## Table of contents

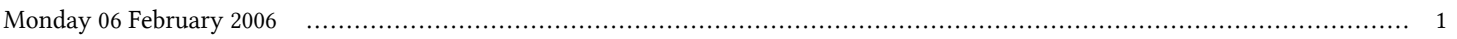

## **ICTP/INFM-Democritos Workshop on Porting Scientific Applications on Computational GRIDs | (smr 1739)**

## **Monday 06 February 2006**

**The UI tools: the EGRID-UI in user space - Adriatico Guest House Giambiagi Lecture Hall (15:35-16:00)**

**The UI tools for providing easy access to computational grids are presented and a demo of installation and configuration procedure is shown.**

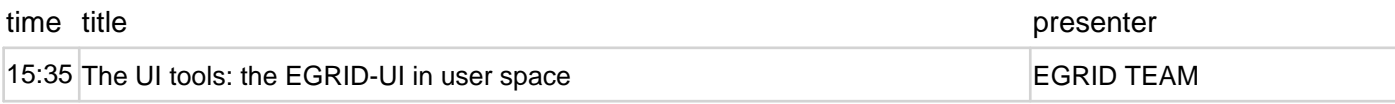